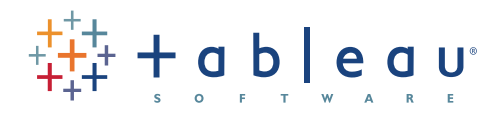

# 5 besoins auxquels Excel ne peut pas répondre Excel : un bon marteau, mais un mauvais tournevis

Du fait de son omniprésence, Excel est souvent l'outil d'analyse de prédilection. Que ce soit pour utiliser des tableaux croisés dynamiques pivotants, créer des macros ou appeler l'Assistant Fonction, il est indéniable que le réflexe est de se tourner vers Excel pour les tâches analytiques.

Mais aussi utile qu'il puisse l'être, le programme Excel ne peut pas tout faire.

S'il s'avère extrêmement efficace dans de nombreux cas, il montre ses limites dans d'autres. Dans un contexte où les volumes de données ne cessent d'augmenter et où la pression concurrentielle impose de tirer le meilleur parti de l'information, il est nécessaire de s'équiper d'outils capables de gagner en perspicacité. Rapidement.

Il existe cinq pistes pour mieux exploiter vos données. Mais pour cela, vous avez besoin de l'outil adéquat. Dans ces cinq domaines, Excel se montre rigide, chronophage ou tout simplement inapte à la tâche.

### 5 fonctionnalités nécessaires que n'offre pas Excel

- **1. Graphiques flexibles.** Certes, Excel permet de créer des graphiques. Mais lorsqu'il s'agit de modifier un graphique pour y ajouter de nouvelles données ou de l'afficher sous la forme d'un autre type de graphique, il convient de tout reprendre à zéro. À quoi bon réinventer la roue à chaque virage ?
- **2. Tableaux de bord.** Le saviez-vous ? Oui, il est POSSIBLE de créer des tableaux de bord dans Excel. Mais il est probable que vous ne le faites pas (ou que vous redoutez de le faire), car ils sont tarabiscotés, fragiles et chronophages. Pouvez vous identifier tous les facteurs qui ont un impact sur une question dans un même écran ?
- **3. Volumes de données importants.** Au-delà d'un petit million de lignes, vous vous trouvez dans une impasse. Vous lancez une vingtaine de calculs, et vous êtes bon pour aller chercher un café en attendant la fin de l'exécution. Il existe des

outils capables de traiter autant de données (et même bien plus) quand Excel montre ses limites.

- **4. Exploration de données en temps réel.** Il n'est jamais amusant de ne pas connaître la réponse. En même temps, on ne peut pas avoir réponse à tout, en dépit des tentatives en vue de créer un modèle parfait qui anticipe chaque question. Alors préparez-vous à répondre du tac au tac et non à lire dans les pensées d'autrui.
- **5. Cartes.** C'est certain, vous n'aurez pas de problèmes de cartes dans Excel, puisqu'elles ne comptent pas parmi les types de graphique Excel. Pouvez-vous vous passer du plaisir de voir vos données s'afficher sur une carte ?

Tableau comble ces lacunes en proposant un complément de votre ensemble d'outils analytiques à même de vous fournir les informations nécessaires.

Conçu tout spécialement pour permettre une analyse visuelle à la « vitesse de la pensée », Tableau est utilisé dans des secteurs d'activité, des services et des entreprises de toutes tailles. À l'inverse d'Excel, Tableau permet l'interprétation des données. Doté d'une interface utilisateur intuitive et capable d'accéder directement à pratiquement tout type de source de données, Tableau révolutionne la façon dont les environnements de données (même les plus complexes et les plus exigeants au monde) interprètent leurs données de manière simple et rapide et avec un fort impact.

### Des graphiques qui fonctionnent pour vous, et non contre vous 1

Ce scénario vous semble familier ?

Vous terminez votre analyse, confiant quant à l'aspect final du graphique dans une future présentation. Vous avez pris soin d'organiser vos données de façon à créer un superbe graphique Excel. Après une procédure fastidieuse, votre graphique s'affiche enfin à l'écran. Vous êtes satisfait du résultat.

#### **Figure 1 : les graphiques interactifs donnent plus d'indications.**

*Un outil qui permet d'effectuer des analyses avec graphiques (et pas seulement avec des tableaux croisés dynamiques) donne rapidement des indications importantes. Par exemple, en quelques clics, vous pouvez mettre au jour des problèmes de rentabilité importants dans la région Est pour votre catégorie de fournitures, suggérant la nécessité de commencer à répondre à des questions sur ce qui se passe dans ce secteur.* 

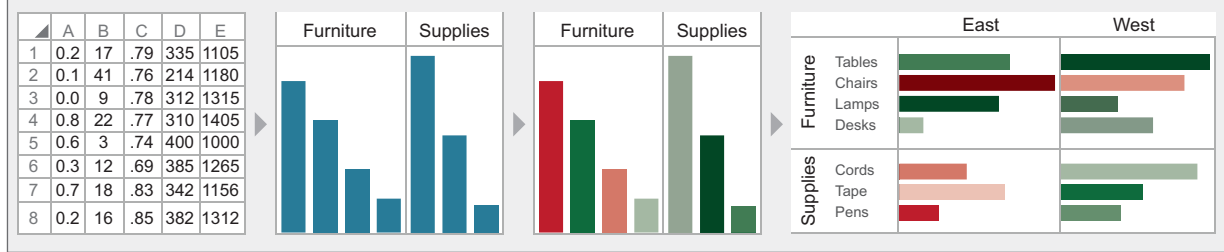

Mais un instant après, vous réalisez que vous devez ajouter une autre colonne de données. Ou bien, maintenant que le graphique est affiché, vous vous rendez compte qu'il manque quelque chose et que vous devez refaire un calcul. Le graphique ne donne peutêtre pas la réponse que vous attendiez au vu des chiffres. À cet instant, vous devez tout reprendre à zéro.

Ce scénario comporte deux problèmes. Le premier est lié à la perte de temps considérable. Le deuxième, c'est qu'en vous obligeant à créer le graphique à l'issue de votre analyse, votre capacité à tirer le maximum d'enseignements de vos données est limitée par nature.

C'est le fait même d'afficher vos données dans des graphiques de manière itérative, sans les transformer en résultat à l'issue de votre travail, qui porte l'analyse à un niveau tout à fait inédit. Toutefois, la création de graphiques dans Excel est si fastidieuse qu'il est peu probable que vous envisagerez cette approche.

Tableau vous permet de créer des graphiques de manière simple et rapide, en ajoutant des données, en modifiant les calculs et en changeant de scénario à la volée. Résultat : vous voyez instantanément les implications de votre analyse et savez à tout moment ce que vos données révèlent. En disposant de cette fonctionnalité, la consultation de vos données devient une dimension fondamentale de votre analyse, et pas seulement le résultat d'un travail dans une feuille de calcul.

# Tableaux de bord avec 2 lableaux de bourde<br>2 glisser-déposer

À quand remonte la dernière fois que vous avez eu le temps de lire le quotidien, et encore moins de digérer tous les facteurs clés ayant un impact sur les décisions importantes dans l'entreprise ?

Il est inestimable de pouvoir réunir des informations pertinentes à un même emplacement pour pouvoir en

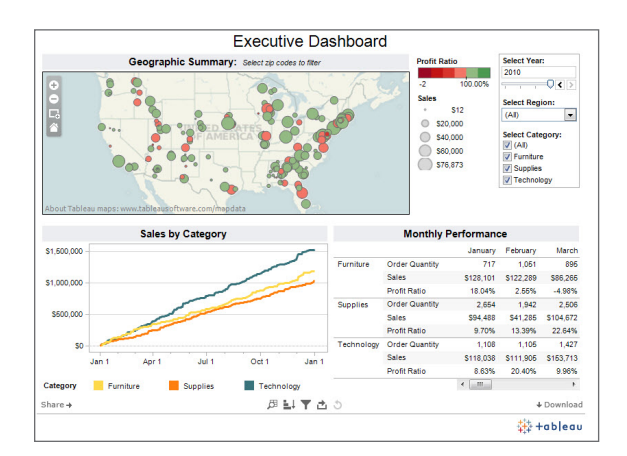

#### **Figure 2: avec les tableaux de bord, vous ne vous contentez pas d'une seule pièce du puzzle.**

*Si vous ne réunissez pas les éléments permettant de répondre convenablement à une question, vous ne serez pas en mesure de fournir une réponse pertinente. Créer rapidement des tableaux de bord et s'assurer qu'ils peuvent être mis à jour avec des informations récentes, si nécessaire, est un élément essentiel pour les intégrer à votre processus de décision quotidien.* 

**<<** La principale raison qui nous a poussés à utiliser le logiciel Tableau et à en tirer autant de bénéfices, c'est qu'il permet vraiment d'explorer les données comme aucun autre outil, à l'instar d'Excel.**>>**

**<<** Avec Tableau, je dirais que nous produisons deux fois plus qu'auparavant, avec le même nombre de personnes. Ainsi, aussi bien en termes d'économies pour l'entreprise que d'efficacité pour mon équipe, l'effet est très appréciable et extrêmement profond.**>>**

– Dana Zuber, Wells Fargo

discuter de manière intelligente et précise. (Non, mettre tous les facteurs importants à un même emplacement ne consiste pas à empiler des feuilles de calcul.) Pourtant, créer un tableau de bord où les informations importantes peuvent être examinées dans une même interface est une étape que la plupart évite. Pourquoi ? Parce que certains estiment que créer un tableau de bord revient à se lancer dans un projet informatique long et pénible. Pour les autres qui s'en remettent à Excel, les tableaux de bord sont si ardus qu'ils les évitent coûte que coûte.

Avec Tableau, vous pouvez créer rapidement des tableaux de bord dans la même interface glisserdéposer qui permet de créer des diagrammes et des graphiques de manière intuitive et efficace. Filtres et menus déroulants, tous deux faciles à créer et à parcourir, vous permettent d'interagir directement avec vos informations, en toute simplicité. Non seulement les tableaux de bord révèlent des relations évidentes entre les analyses clés, mais Tableau vous permet également d'explorer en temps réel des points de données et des calculs spécifiques. Vous pouvez ainsi répondre aux questions que vous vous posez en consultant vos informations depuis un même emplacement.

En ajoutant des tableaux de bord à vos outils d'analyse, vous êtes en mesure de prendre en compte tous les facteurs importants pour vos décisions, et ce depuis un même emplacement. Oubliez les phases de développement interminables et les fonctionnalités ténues d'Excel et tirez le meilleur parti des fonctions de création de tableaux de bord dynamiques.

### De l'importance de la taille et de la rapidité 3

Il fut un temps où il paraissait inconcevable d'analyser un million de lignes sur un ordinateur de bureau. Plus maintenant.

Les médias sociaux, les données de transactions, les enregistrements clients et l'analyse Web sont autant d'exemples qui expliquent la prolifération des données qui dépasse un peu plus chaque jour la capacité limite d'Excel. Du fait de ces limites, les utilisateurs d'Excel

sont contraints d'utiliser des sous-ensembles de données pour leurs analyses. Est-ce logique d'être limité par ces paramètres et de devoir exclure les données non indispensables avant même de commencer ?

De plus, que vous remplissiez Excel jusqu'à son point de rupture ou que vous utilisiez des ensembles de

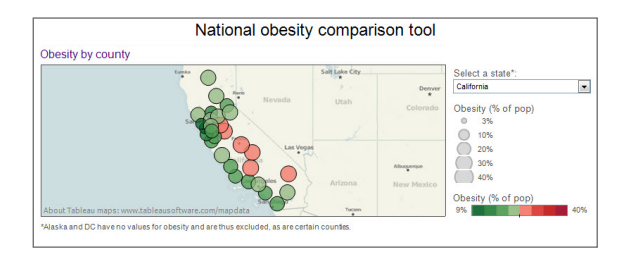

**Figure 3:des cartes intégrées en un clin d'œil.** 

*Le fait de visualiser ses données sur une carte offre un niveau de compréhension qu'aucun tableau croisé dynamique ne peut prétendre apporter. Dans cet exemple, les données sur l'obésité aux États-Unis indiquent rapidement que les régions intérieures de Californie présentent des taux d'obésité supérieurs à ceux des régions côtières. Il est ainsi facile de déterminer sur quels secteurs il convient d'axer une campagne de sensibilisation pour une alimentation plus saine..* 

données plus petits, l'exécution de macros et de calculs sophistiqués dans Excel a de grandes chances de mettre le programme à genoux.

Votre temps est trop précieux pour le passer à faire le tri entre les ensembles de données ou à budgéter le temps nécessaire à l'actualisation de vos calculs.

Tableau s'affranchit de ces restrictions et vous permet d'analyser autant de données que vous le souhaitez. Avec la possibilité d'analyser vos données, soit par le biais d'une connexion directe à la source de données, soit dans le moteur de données performant de Tableau, la taille n'a plus d'importance. Selon vos sources de données et vos objectifs, vous pouvez procéder à une analyse aussi rapide que nécessaire sur des volumes de données de toute taille pour votre environnement.

**<<** Lors de ma phase d'apprentissage de Tableau, j'ai utilisé des données dont l'analyse m'avait pris deux semaines. Deux heures m'ont suffi pour en arriver au même résultat dans Tableau. **... << ...** . J'ai commencé à explorer et à filtrer les mêmes graphiques comme jamais je n'avais pu le faire auparavant dans Excel. >>

– Steve Knutzen, Seattle Children's Research Institute

# Le pouvoir des cartes au Le pouvoir des cartes a<br>service de vos analyses

De nos jours, on ne peut pas envisager d'aller prendre un café en ville, et encore moins trouver l'adresse d'un nouveau restaurant sans sortir un appareil et rechercher sur une carte. Pourquoi ? Parce que cela compte. Et parce que la possibilité nous en est offerte.

Que ce soit pour repérer un théâtre en ville ou pour recherche les bureaux d'un futur client, une carte n'a pas la pareille. Nous faisons des choix avisés en termes de temps et de ressources. Nous explorons des chemins inédits. Nous envisageons des alternatives lorsque la carte nous propose quelque chose d'inattendu.

Le fait d'ajouter des cartes à votre ensemble d'outils d'analyse aura le même effet pour vos données.

Tableau reconnaît instantanément les données géographiques. Que vos données comportent une liste de noms de pays ou les codes postaux français, vous créerez des cartes en quelques clics.

En mappant vos données, vous révélerez des tendances – depuis la rentabilité des produits jusqu'à la pénétration des clients et tout ce qui se trouve entre les deux – pour éclairer vos décisions et orienter vos prochaines étapes. Pensez-vous réellement que vous allez parvenir à déterminer la façon dont votre canal de distribution pénètre le pays dans trois catégories de produits (et leur marge respective) à travers un tableau ou un graphique à barres Excel ? Non. Mais dans Tableau, vous le pouvez.

### Des personnes 5 Des personnes<br>5 intelligentes explorant ensemble des données"I'll

" Je vous en reparlerai ».

Combien de fois avez-vous entendu ces mots

prononcés à mi-voix au cours d'une réunion ? Vous avez beau vous préparer à répondre aux questions susceptibles d'être posées à propos de votre analyse, il y en a toujours une à laquelle vous ne vous attendez pas. Certes, vous pouvez faire suivre un classeur contenant des feuilles de calcul imprimées, mais vous serez probablement dépassé par le rythme de la discussion et n'aurez pas le temps de mettre la main sur le document voulu.

Débarrassez-vous des imprimés. Oubliez les classeurs. En fait, vous découvrirez peut-être que vous n'avez même pas besoin du jeu de diapositives PowerPoint. Tableau a été conçu pour vous permettre de répondre aux questions en temps réel, avec la possibilité d'accéder en quelques clics aux détails les plus précis.

Votre vice-président souhaite connaître le chiffre d'affaires cumulé de plusieurs produits ? Pas de problème : regroupez-les et vérifiez. Le directeur souhaite une explication concernant certaines données atypiques figurant sur un graphique ? Sélectionnez ces points à l'aide du lasso et accédez à la source de données. Un chef des ventes voudrait comprendre pourquoi la région Nord-Est dépasse les objectifs pendant que la région Ouest est à la traîne ? Filtrez par région pour identifier les produits qui se vendent et ceux qui ne se vendent pas. Il vous suffit de quelques secondes pour accéder à ces informations en pleine réunion.

Le fait de pouvoir collaborer en temps réel confère à une salle pleine de personnes intelligentes un pouvoir extraordinaire. Au lieu d'ajourner la réponse à une réunion de suivi la semaine suivante, dotez-vous – vous et votre équipe – d'un outil qui vous permette de dynamiser les discussions et de favoriser les décisions en vous en appuyant sur vos données. Et prévoyez un projecteur, car cela intéressera tous les participants.

### Ajouter Tableau à votre ensemble d'outils d'analyse

Il ne fait aucun doute que le tableur Excel est un outil d'analyse extraordinaire. Toutefois, ses fonctionnalités ne lui permettent pas de tirer le meilleur parti des piles de données qui s'accumulent et qui ont le pouvoir d'offrir des opportunités importantes à votre entreprise.

Avec Tableau, votre ensemble d'outils d'analyse s'enrichit de fonctionnalités efficaces et intuitives qui vous permettent de tirer des enseignements importants. Découvrez par vous-même ce que Tableau peut vous apporter. Téléchargez une version d'essai complète et explorez l'un de vos ensembles de données préférés (ou utilisez l'exemple fourni). À n'en pas douter, la prochaine réunion sera pour vous un succès.

# À propos de Tableau

Tableau Software a pour mission d'aider les gens à visualiser et comprendre les données. Considérée par Gartner comme l'entreprise d'informatique décisionnelle qui connaît la plus forte croissance au monde en 2011, Tableau permet d'analyser, visualiser et partager des informations de manière simple et rapide. Avec plus de 6 500 clients à travers le monde de taille et de secteurs d'activité les plus variés, les produits Tableau sont utilisés à l'échelle d'une entreprise, d'un bureau ou lors des déplacements. Pour découvrir l'impact potentiel de Tableau sur vos données, téléchargez la version d'essai gratuite à l'adresse *[www.tableausoftware.com/trial](http://www.tableausoftware.com/trial)*.